# Porazdeljeni sistemi: Vaje Pthreads

PREDAVATELJ: UROŠ LOTRIČ

ASISTENT: DAVOR SLUGA

Števili sta prijateljski, če je vsota deliteljev prvega števila enaka drugemu številu in obratno.

- [http://en.wikipedia.org/wiki/Amicable\\_numbers](http://en.wikipedia.org/wiki/Amicable_numbers)
- <http://www.shyamsundergupta.com/amicable.htm>

Primer: 220 in 284 sta prijateljski števili

- Deljitelji 220: {1, 2, 4, 5, 10, 11, 20, 22, 44, 55, 110}
	- $\circ$  1 + 2 + 4 + 5 + 10 + 11 + 20 + 22 + 44 + 55 + 110 = 284
- Deljitelji 284: {1, 2, 4, 71, 142}

 $\circ$  1 + 2 + 4 + 71 + 142 = 220

Napišite vzporeden program s pomočjo knjižnice pthreads, ki bo izračunal vsoto vseh parov prijateljskih števil na intervalu [1, N], kjer je N poljubno število.

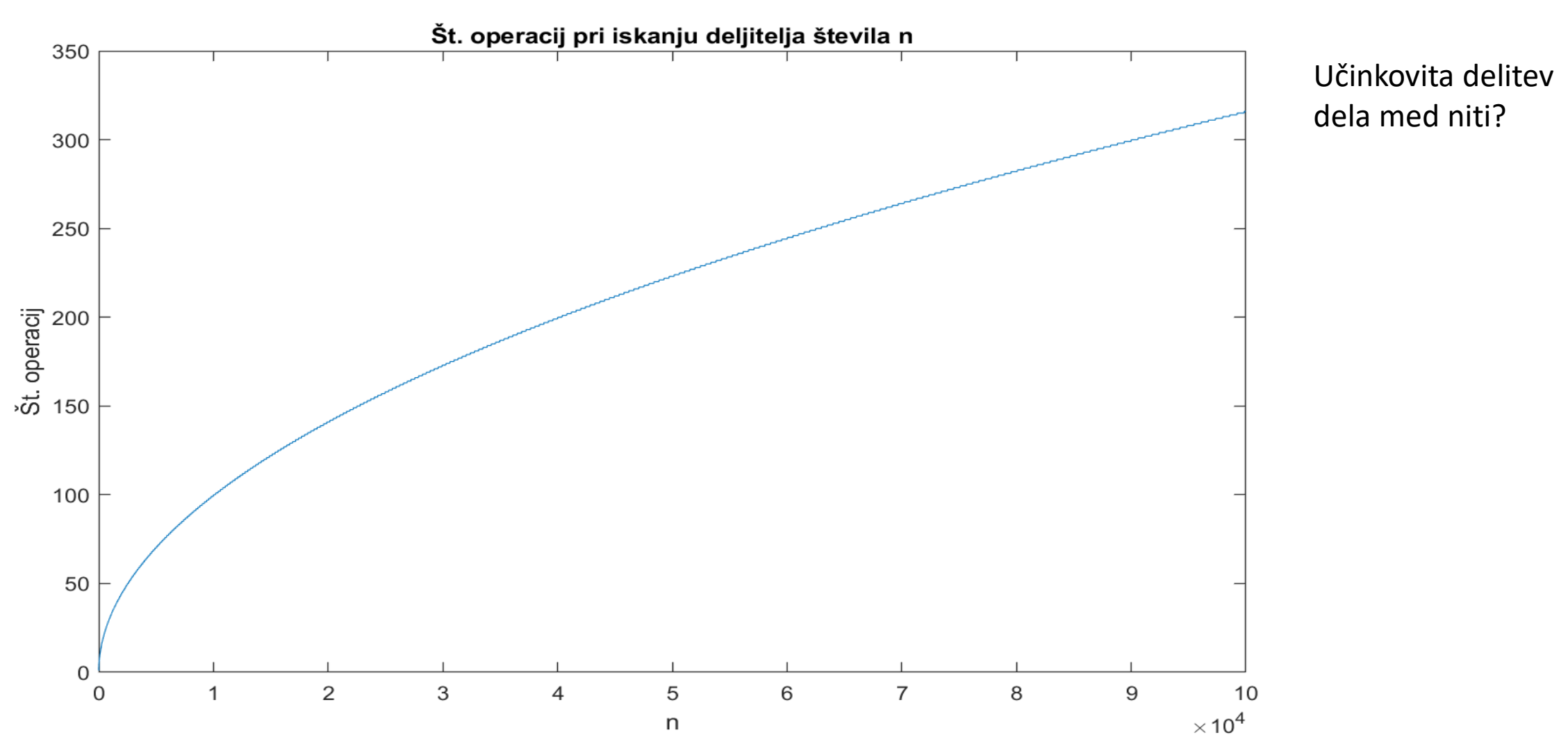

Delo enakomerno porazdelite med niti. Uporabite oba statična in dinamični pristop.

Statična enakomerna delitev N iteracij zanke med T niti

- $\circ$  Število iteracij, ki jih naredni nit  $t_i = (i + 1) * N / T i * N / T$
- Ni dobra rešitev za ta problem

Statična krožna delitev N iteracij zanke med T niti

 $\circ$  Določimo velikost paketa N<sub>p</sub>. Nitim pakete dodelimo izmenično (round-robin).

Dinamična delitev N iteracij zanke med T niti

 $\circ$  Določimo velikost paketa N<sub>p</sub>. Ko je nit prosta pogleda kateri je naslednji paket v vrsti, ki še ni bil sprocesiran in ga prevzame.

Izmerite čas izvajanja na enem jedru in več jedrih ter primerjajte rezultate (1, 2, 4, 8, 16). N mora biti dovolj velik, da so časi izvajanja merljivi in primerljivi!

Primerjate čase izvajanja za različne načine razporejanja dela med niti

Kolikšno pohitritev ste dosegli za vsak primer?

• **Polititev** 
$$
S = T_s/T_p
$$

Rezultate zabeležite na koncu vaše kode kot komentar.

## Namigi

Pazite na globalne spremenljivke, ki si jih delijo vse niti ◦ uporaba ključavnic

Pazite, da posameznih prijateljskih števil ne štejete večkrat v vsoti Čas izvajanje merite pri vključenih optimizacijah programske kode ◦ Stikalo prevajalnika gcc -O2

Zaganjanje večnitnega posla

◦ Stikalo SLURM --cpus-per-task=<stevilno niti>

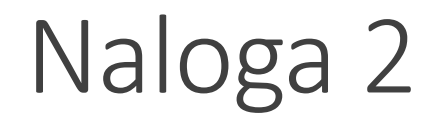

Rok za oddajo: 18. 11. 2022, 23:59;